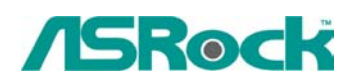

## **Январь 2003**

1. В: Моя плата ASRock имеет встроенное графическое ядро. Нужно ли мне что-то менять в BIOS, когда я устанавливаю внешнюю AGP карту?

О: Нет! Вам не нужно менять никаких установок в BIOS. Платы ASRock автоматически переключаются на внешнюю AGP карту, если она установлена, и обратно.

## 2. В: Как правильно установить частоту FSB на плате?

О: Для процессоров Intel этого делать не нужно. Когда устанавливается новый процессор достаточно войти в BIOS и выбрать опцию "Load setup defaults", плата автоматически определит частоту FSB.

Для K7VT2 и K7VM2: на плате присутствует перемычка FSB\_SEL.

Для FSB 100Mhz установите его в положение 2-3

Для FSB 133Mhz в положение 1-2

## 3. В: Можно очистить CMOS после обновления BIOS?

О: Если ваша система работает нормально, то вам не нужно очищать CMOS. Также не следует очищать CMOS после обновления BIOS. После замены BIOS достаточно просто перезагрузить машину и после этого можно очистить CMOS, если это вам нужно.

4. В: Где можно получить драйвер под Linux для плат K7VM2 и K7VT2?

О: На web-сайте VIA находятся драйвера и служба поддержки: <http://www.viaarena.com/?PageID=60>.